## Package 'tlars'

July 15, 2022

<span id="page-0-0"></span>Title The T-LARS Algorithm: Early-Terminated Forward Variable Selection

Version 0.0.1

Date 2022-07-11

Description Computes the solution path of the Terminating-LARS (T-LARS) algorithm. The T-LARS algorithm

is a major building block of the T-Rex selector (see R package 'trex').

The package is based on the papers Machkour, Muma, and Palo-

mar (2021) [<arXiv:2110.06048>](https://arxiv.org/abs/2110.06048), Efron, Hastie, Johnstone,

and Tibshirani (2004) [<doi:10.1214/009053604000000067>](https://doi.org/10.1214/009053604000000067), and Tibshirani (1996) [<doi:10.1111/j.2517-6161.1996.tb02080.x>](https://doi.org/10.1111/j.2517-6161.1996.tb02080.x).

Maintainer Jasin Machkour <jasin.machkour@tu-darmstadt.de>

URL <https://github.com/jasinmachkour/tlars>,

<https://arxiv.org/abs/2110.06048>

BugReports <https://github.com/jasinmachkour/tlars/issues>

License GPL  $(>= 3)$ 

Encoding UTF-8

LazyData true

RoxygenNote 7.2.0

Suggests knitr, rmarkdown, ggplot2, patchwork, testthat (>= 3.0.0)

Config/testthat/edition 3

Imports Rcpp, methods, stats, graphics

Depends  $R (= 2.10)$ 

LinkingTo RcppArmadillo, Rcpp

VignetteBuilder knitr

NeedsCompilation yes

Author Jasin Machkour [aut, cre], Simon Tien [aut], Daniel P. Palomar [aut], Michael Muma [aut]

<span id="page-1-0"></span>Repository CRAN Date/Publication 2022-07-15 08:40:02 UTC

### R topics documented:

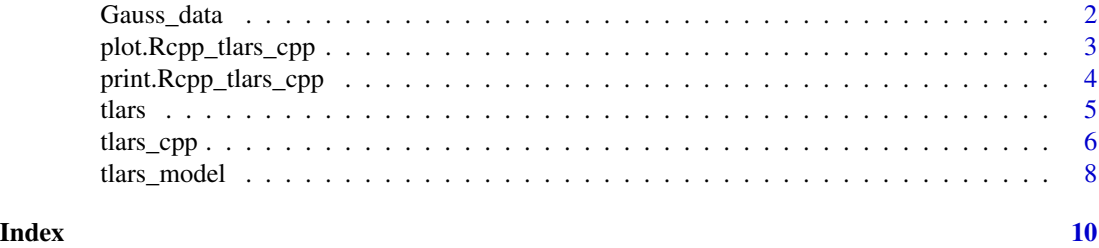

Gauss\_data *Toy data generated from a Gaussian linear model*

#### Description

A data set containing a predictor matrix X with  $n = 50$  observations and  $p = 100$  variables (predictors), and a sparse parameter vector beta with associated support vector.

#### Usage

Gauss\_data

#### Format

A list containing a matrix X and vectors y, beta, and support:

X Predictor matrix,  $n = 50$ ,  $p = 100$ .

y Response vector.

beta Parameter vector.

support support vector.

```
# Generated as follows:
set.seed(789)
n < -50p \le -100X \le matrix(stats::rnorm(n * p), nrow = n, ncol = p)
beta \leq c(rep(5, times = 3), rep(0, times = 97))
support <- beta > 0
y <- X %*% beta + stats::rnorm(n)
Gauss_data <- list(
 X = X,
  y = y,
```
<span id="page-2-0"></span>plot.Rcpp\_tlars\_cpp 3

```
beta = beta,support = support
\mathcal{L}
```
plot.Rcpp\_tlars\_cpp *Plots the T-LARS solution path*

#### Description

Plots the T-LARS solution path stored in C++ objects of class [tlars\\_cpp](#page-5-1) (see tlars\_cpp for details) if the object is created with type = "lar" (no plot for type = "lasso").

#### Usage

```
## S3 method for class 'Rcpp_tlars_cpp'
plot(
  x,
  xlab = "# Included dummies",
 ylab = "Coefficients",
  include_dummies = TRUE,
  actions = TRUE,
  col_selected = "black",
  col_dummies = "red",
  lty_selected = "solid",
  lty_dummies = "dashed",
  legend_pos = "topleft",
  ...
)
```
#### Arguments

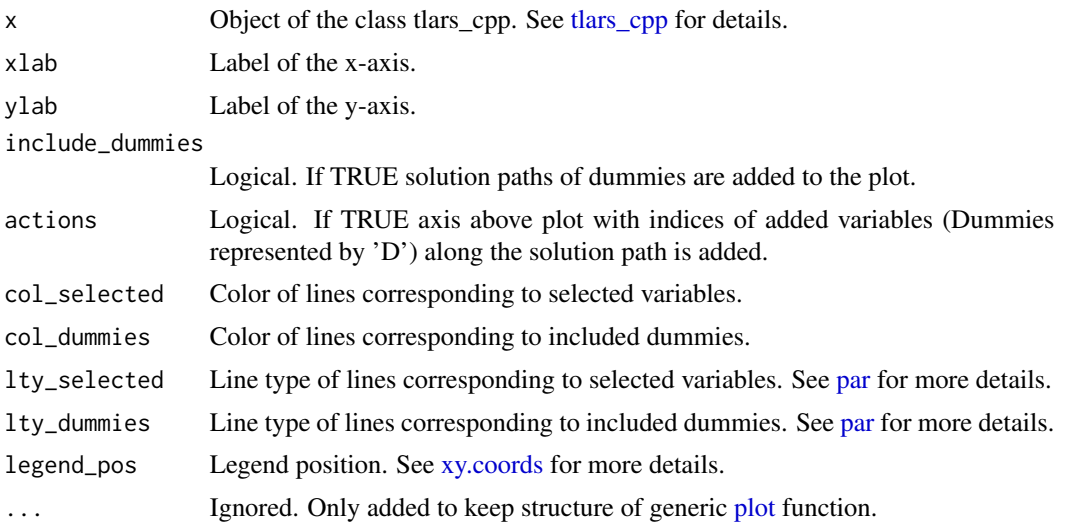

#### <span id="page-3-0"></span>Value

Plots the T-LARS solution path stored in C++ objects of class tlars\_cpp (no plot for type = "lasso").

#### See Also

[tlars\\_cpp,](#page-5-1) [plot,](#page-0-0) [par,](#page-0-0) and [xy.coords.](#page-0-0)

#### Examples

```
data("Gauss_data")
X <- Gauss_data$X
y <- drop(Gauss_data$y)
p \leftarrow \text{ncol}(X)n \leq -nrow(X)num_dummies <- p
dummies <- matrix(stats::rnorm(n * p), nrow = n, ncol = num_dummies)
XD <- cbind(X, dummies)
mod\_tlars \leq tlars_model(X = XB, y = y, num\_dummies = num\_dummies)tlars(model = mod_tlars, T_stop = 3, early_stop = TRUE)
plot(mod_tlars)
```
print.Rcpp\_tlars\_cpp *Prints a summary of the results stored in a C++ object of class tlars\_cpp.*

#### Description

Prints a summary of the results stored in a C++ object of class tlars\_cpp (see [tlars\\_cpp](#page-5-1) for details), i.e., selected variables, computation time, and number of included dummies.

#### Usage

```
## S3 method for class 'Rcpp_tlars_cpp'
print(x, \ldots)
```
#### Arguments

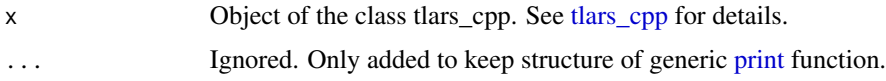

#### Value

Prints a summary of the results stored in a C++ object of class tlars\_cpp.

#### See Also

[tlars\\_cpp.](#page-5-1)

#### <span id="page-4-0"></span>tlars 5

#### Examples

```
data("Gauss_data")
X <- Gauss_data$X
y <- drop(Gauss_data$y)
p \leftarrow \text{ncol}(X)n \leq -nrow(X)num_dummies <- p
dummies <- matrix(stats::rnorm(n * p), nrow = n, ncol = num_dummies)
XD <- cbind(X, dummies)
mod\_tlars <- tlars_model(X = XB, y = y, num\_dummies = num\_dummies)tlars(model = mod_tlars, T_stop = 3, early_stop = TRUE)
print(mod_tlars)
```
tlars *Executes the Terminating-LARS (T-LARS) algorithm*

#### Description

Modifies the generic tlars\_cpp model by executing the T-LARS algorithm and including the results in the tlars\_cpp model.

#### Usage

```
tlars(model, T_stop = 1, early_stop = TRUE, info = TRUE)
```
#### Arguments

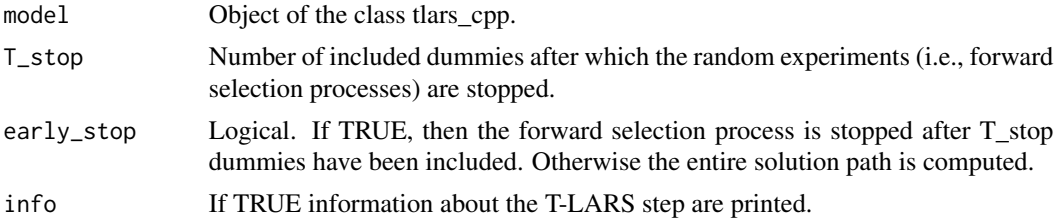

#### Value

No return value. Executes the T-LARS algorithm and includes the results in the associated object of class tlars\_cpp.

```
data("Gauss_data")
X <- Gauss_data$X
y <- drop(Gauss_data$y)
p \leftarrow \text{ncol}(X)n \leftarrow \text{nrow}(X)num_dummies <- p
dummies \leq matrix(stats:: rnorm(n * p), nrow = n, ncol = num_dummies)
```

```
XD <- cbind(X, dummies)
mod\_tlars \leq tlars_model(X = XB, y = y, num\_dummies = num\_dummies)tlars(model = mod_tlars, T_stop = 3, early_stop = TRUE)
beta <- mod_tlars$get_beta()
beta
```
<span id="page-5-1"></span>tlars\_cpp *Exposes the C++ class tlars\_cpp to R*

#### Description

Type 'tlars\_cpp' in the console to see the constructors, variables, and methods of the class tlars\_cpp.

#### Arguments

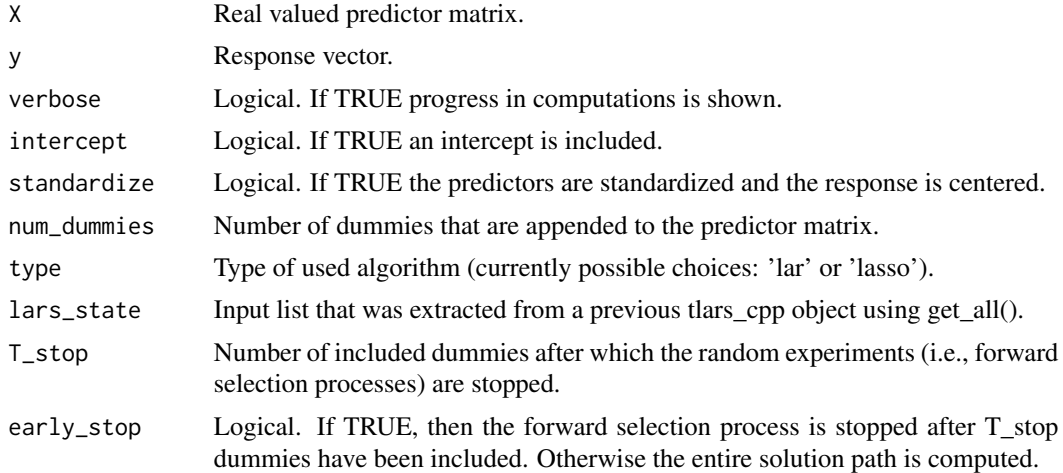

#### Value

No return value. Exposes the C++ class tlars\_cpp to R.

#### Fields

Constructor: new - Creates a new object of the class tlars\_cpp.

- Constructor: new Re-creates an object of the class tlars\_cpp based on a list of class variables that is obtained via get\_all().
- Method: execute\_lars\_step Executes LARS steps until a stopping-condition is satisfied.
- Method: get\_beta Returns the estimate of the beta vector.
- Method: get\_beta\_path Returns a a matrix with the estimates of the beta vectors at all steps.
- Method: get\_num\_active Returns the number of active predictors.
- Method: get\_num\_active\_dummies Returns the number of dummy variables that have been included.

<span id="page-5-0"></span>

- Method: get\_num\_dummies Returns the number of dummy predictors.
- Method: get\_actions Returns the indices of added/removed variables along the solution path.
- Method: get df Returns the degrees of freedom at each step which is given by number of active variables (+1 if intercept is true).
- Method:  $get_R2$  Returns the R^2 statistic at each step.
- Method: get\_RSS Returns the residual sum of squares at each step.
- Method: get\_Cp Returns the Cp-statistic at each step.
- Method: get\_lambda Returns the lambda-values (penalty parameters) at each step along the solution path.
- Method: get\_entry Returns the first entry/selection steps of the predictors along the solution path.
- Method: get\_norm\_X Returns the L2-norm of the predictors.
- Method: get\_mean\_X Returns the sample means of the predictors.
- Method: get\_mean\_y Returns the sample mean of the response y.
- Method: get\_all Returns all class variables: This list can be used as an input to the constructor to re-create an object of class tlars\_cpp.

```
data("Gauss_data")
X <- Gauss_data$X
y <- drop(Gauss_data$y)
p \leftarrow \text{ncol}(X)n \leq -nrow(X)dummies \leq matrix(stats:: rnorm(n * p), nrow = n, ncol = p)
XD \leftarrow \text{cbind}(X, \text{ dummies})mod\_tlars \leq tlars_model(X = XB, y = y, num\_dummies = ncol(dummies))tlars(model = mod_tlars, T_stop = 3, early_stop = TRUE)
```

```
mod_tlars$get_beta()
```

```
# mod_tlars$get_beta_path()
# mod_tlars$get_num_active()
# mod_tlars$get_num_active_dummies()
# mod_tlars$get_num_dummies()
# mod_tlars$get_actions()
# mod_tlars$get_df()
# mod_tlars$get_R2()
# mod_tlars$get_RSS()
# mod_tlars$get_Cp()
# mod_tlars$get_lambda()
# mod_tlars$get_entry()
# mod_tlars$get_norm_X()
# mod_tlars$get_mean_X()
# mod_tlars$get_mean_y()
```
<span id="page-7-0"></span>

#### Description

Creates an object of the class tlars\_cpp.

#### Usage

```
tlars_model(
 lars_state,
 X,
 y,
 num_dummies,
 verbose = FALSE,
  intercept = FALSE,
  standardize = TRUE,
  type = "lar",info = TRUE
)
```
#### Arguments

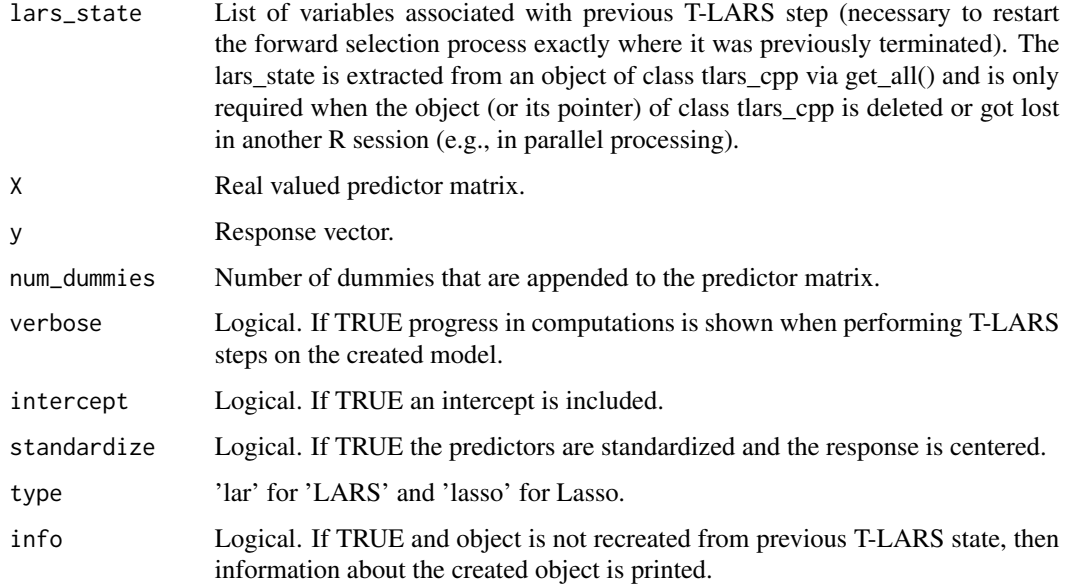

#### Value

Object of the class tlars\_cpp.

#### tlars\_model 9

```
data("Gauss_data")
X <- Gauss_data$X
y <- drop(Gauss_data$y)
p \leftarrow \text{ncol}(X)n \leq -nrow(X)num_dummies <- p
dummies <- matrix(stats::rnorm(n * p), nrow = n, ncol = num_dummies)
XD <- cbind(X, dummies)
mod\_tlars \leq tlars_model(X = XB, y = y, num\_dummies = num\_dummies)mod_tlars
```
# <span id="page-9-0"></span>Index

∗ datasets Gauss\_data, [2](#page-1-0) Gauss\_data, [2](#page-1-0) par, *[3,](#page-2-0) [4](#page-3-0)*

plot, *[3,](#page-2-0) [4](#page-3-0)* plot.Rcpp\_tlars\_cpp, [3](#page-2-0) print, *[4](#page-3-0)* print.Rcpp\_tlars\_cpp, [4](#page-3-0)

tlars, [5](#page-4-0) tlars\_cpp, *[3,](#page-2-0) [4](#page-3-0)*, [6](#page-5-0) tlars\_model, [8](#page-7-0)

xy.coords, *[3,](#page-2-0) [4](#page-3-0)*